# Amassing and indexing a large sample of version control systems: towards the census of public source code history

#### **Audris Mockus**

audris@avaya.com

Avaya Labs Research
Basking Ridge, NJ 07920
http://mockus.org/

### Why global properties of code?

- How much code? What is that code? How old, of what type, where?
  - Extent of code transfer/reuse: study patterns or reuse and innovation
    - Full sample needed to avoid missing instances of reuse
  - Authorship (succession): Find Adam&Eve of code or identify original authors
    - Full sample needed to avoid missing first creators
  - License compliance: verify that code is not borrowed from public domain
    - Full sample needed to avoid missing instances of borrowing

Towards the census of public source code history

#### **Approach: Version Control Census**

- Discover VCS repositories
- Copy/clone repositories
- \* Establish similarity among files to determine identity of each file
  - Unlike people, files and their version histories can be and very often are copied
  - To avoid double-count for census and other analysis we thus need to create each file's "passport" or provenance
- Conduct further analysis

#### Identity/provenance of the code

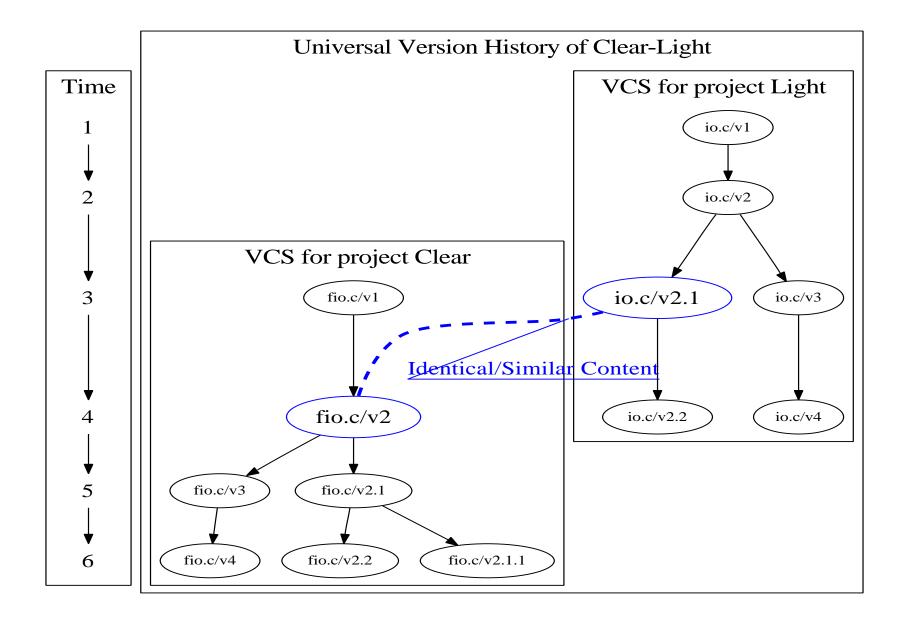

#### How to construct Universal Version History?

- ♦ Establish links among files across multiple VCS (>200M file/versions)
  - identical content: the closure of files sharing at least one identical version
  - Also: identical AST, Trigram, other ways to establish identity or similarity
- ♦ Use file/version content (AST/Trigram) as index
- Store in BerkeleyDB hashtables

#### **Discovery strategy**

- Sites with many projects: e.g., SourceForge, GoogleCode,
   Savannah, repo.or.cz, github.com
- \* Ecosystems: e.g., Gnome, KDE, NetBeans, Mozilla, ...
- \* Famous: e.g., Mysql, Perl, Wine, Postgres, and gcc
- ❖ In wide use: e.g., git.debian.org
- Directories: e.g., RawMeat and FSF
- Published surveys of projects
- ♦ Verify: search for common filenames on Google Code Search to see if new files are discovered

#### How to automate VCS discovery?

- Create a spider utilizing a search engine, and seeded by project directories (RawMeat, FSF) to grab these URLs from projects' home page
  - Search for VCS-specific URL patterns
    - cvs[::], svn[::], git[::], hg[::], bzr[::]
- Entice projects themselves to submit a pointer to their VCS by providing a compelling service (licensing, origin, quality)
- Example discovery/update challenge
  - gitorious.org went from 68 web pages listing projects in Jan 4, 2009 to 98 last week and changed the home page format

Towards the census of public source code history

## Copy, log, extract

|            | URL pattern                   | Clone repository  | List revisions  |
|------------|-------------------------------|-------------------|-----------------|
| CVS        | d:pserver:user@cvs.repo.org:/ | rsync             | cvs log         |
| Subversion | {svn,http}://PRJ.repo.org/    | svm sync URL      | svn log -v URL  |
| Git        | git://git.repo.org/           | git clone URL PRJ | git log OPTIONS |
| Mercurial  | hg://hg.repo.org/             | hg clone URL      | hg log -v       |
| Bazaar     | http://bzr.repo.org/          | bzr branch URL    |                 |

Towards the census of public source code history

|            | Extract content            |  |
|------------|----------------------------|--|
| CVS        | rcs -pREV FILE             |  |
| Subversion | svn cat -rREV URL/FILE@REV |  |
| Git        | git show REV:FILE          |  |
| Mercurial  | hg cat -rREV FILE          |  |
| Bazaar     | bzr cat -rREV FILE         |  |

#### Job scheduling: Gantt Chart

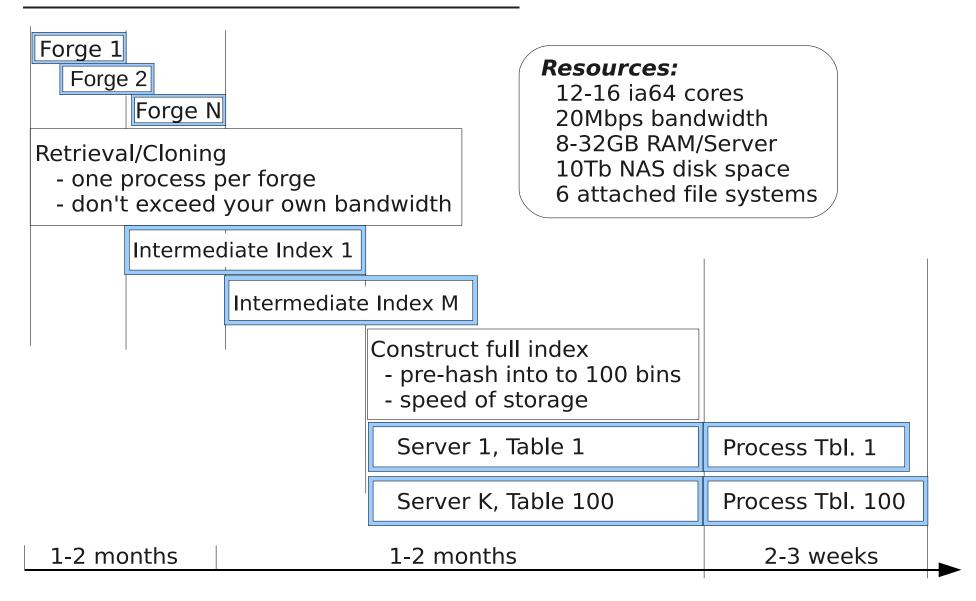

Towards the census of public source code history

#### What is there?

| Forge          | Type | Files   | File/Ver. | Unique File/Ver. | Branching | From |
|----------------|------|---------|-----------|------------------|-----------|------|
| Large cmpny.   | Var. | 3,272K  | 12,585K   | 4,293K           | 2.9       | 1988 |
| SourceForge    | CVS  | 26,095K | 81,239K   | 39,550K          | 2.1       | 1998 |
| code.google    | SVN  | 5,675K  | 14,368K   | 8,584K           | 1.7       | 1996 |
| repo.or.cz     | Git  | 2,519K  | 11,068K   | 5,115K           | 2.2       | 1986 |
| Savannah       | CVS  | 852K    | 3,623K    | 2,345K           | 1.5       | 1985 |
| git.kernel.org | Git  | 12,974K | 97,585K   | 856K             | 114       | 1988 |
| OpenSolaris    | Hg   | 77K     | 1,108K    | 91K              | 12.2      | 2003 |
| FreeBSD        | CVS  | 196K    | 360K      | 75K              | 4.8       | 1993 |
| Kde            | SVN  | 2,645K  | 10,162K   | 527K             | 19.3      | 1997 |
| gnome.org      | SVN  | 1,284K  | 3,981K    | 1,412K           | 2.8       | 1997 |
| Gcc            | SVN  | 3,758K  | 4,803K    | 395K             | 12.2      | 1989 |
| Eclipse        | CVS  | 729K    | 2,127K    | 575K             | 3.7       | 2001 |
| OpenJDK        | Hg   | 32K     | 747K      | 60K              | 12.4      | 2008 |

Towards the census of public source code history

#### **Implications**

- Census is possible with just 4 servers
- Discovery/Update challenges
  - Brute force a better spider
  - Carrot compelling applications for projects to register
- ♦ VCS challenges move to Git! (though still has no decent GUI)
  - Add a function to extract all content (version-by-version too slow)

Towards the census of public source code history

- Add and use author (in addition to committer) field
- Identify all parents of a change
- What services to provide?
  - ⋄ Too big to copy process in place
  - Start with: code origin, quality, reuse